# LDAP

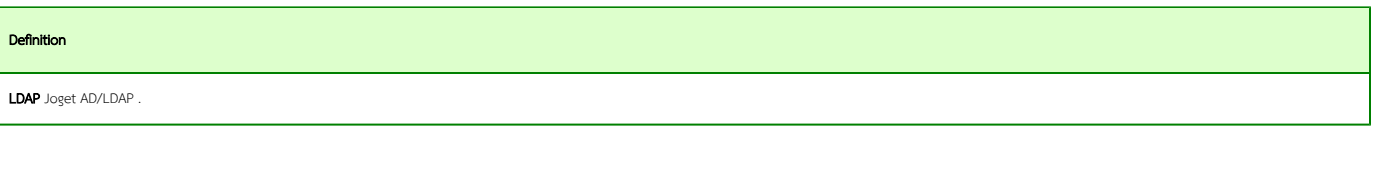

- $\bullet$
- $\bullet$
- [Employment](#page-2-0)
- $\bullet$  [Group](#page-2-1)
- [Department](#page-3-0)
- [Grade](#page-3-1)
- [Admin Role](#page-3-2)
- [Advanced](#page-3-3)

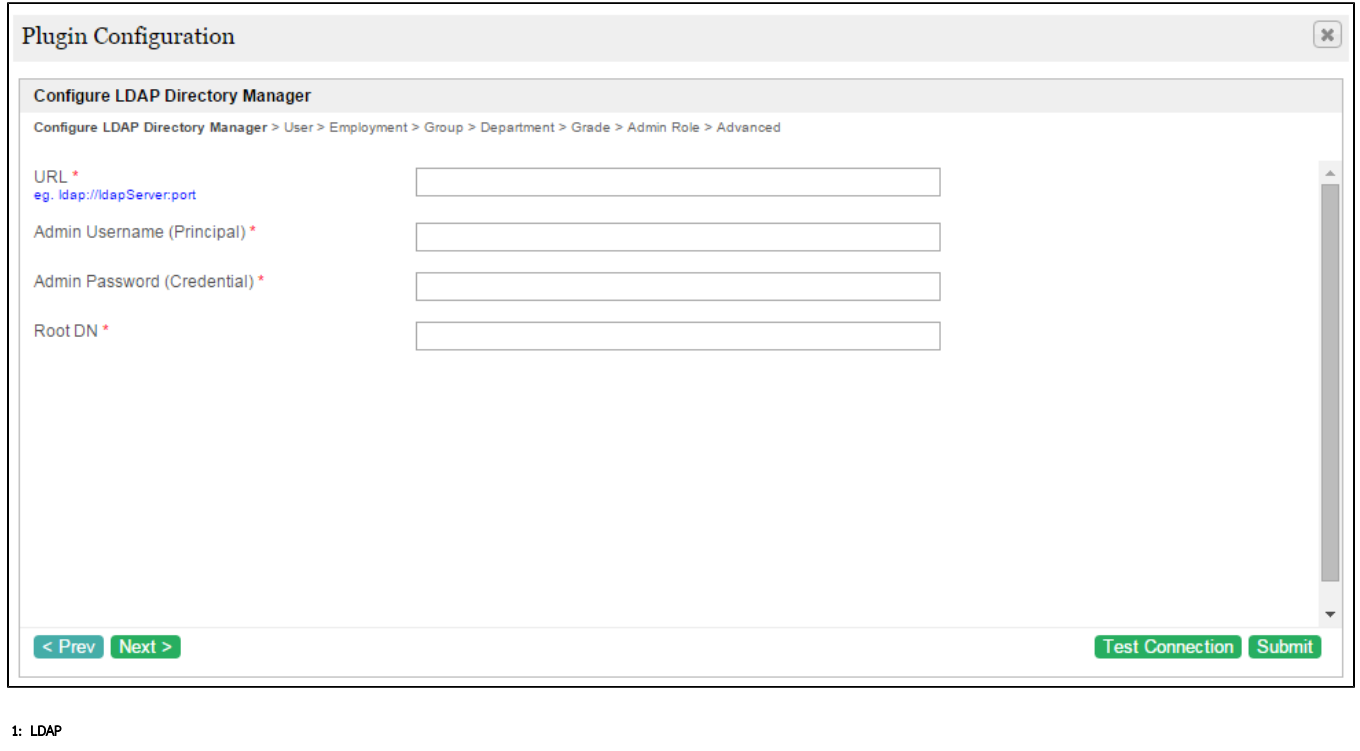

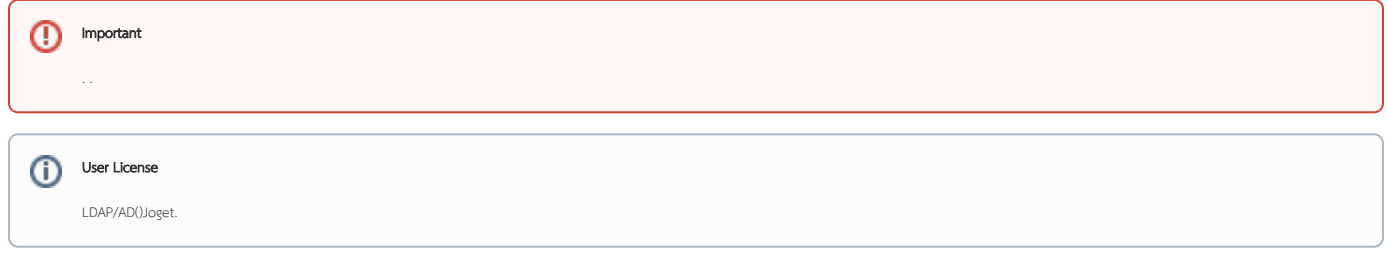

LDAP Directory Manager

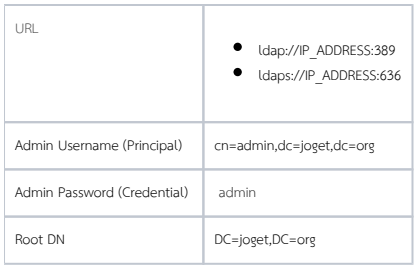

Administrative Access

, ( Admin Username (Principal) & Admin Password (Credential) ) .

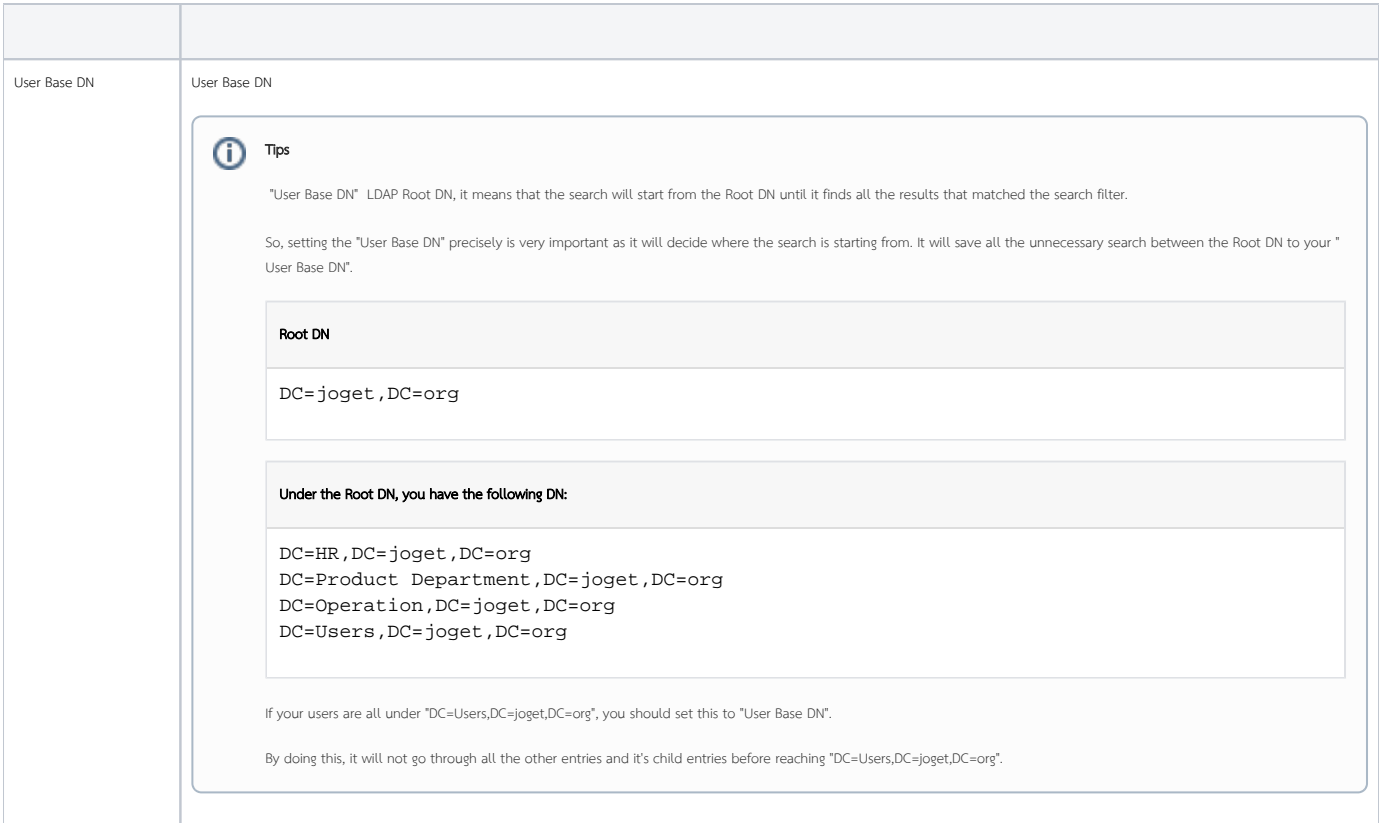

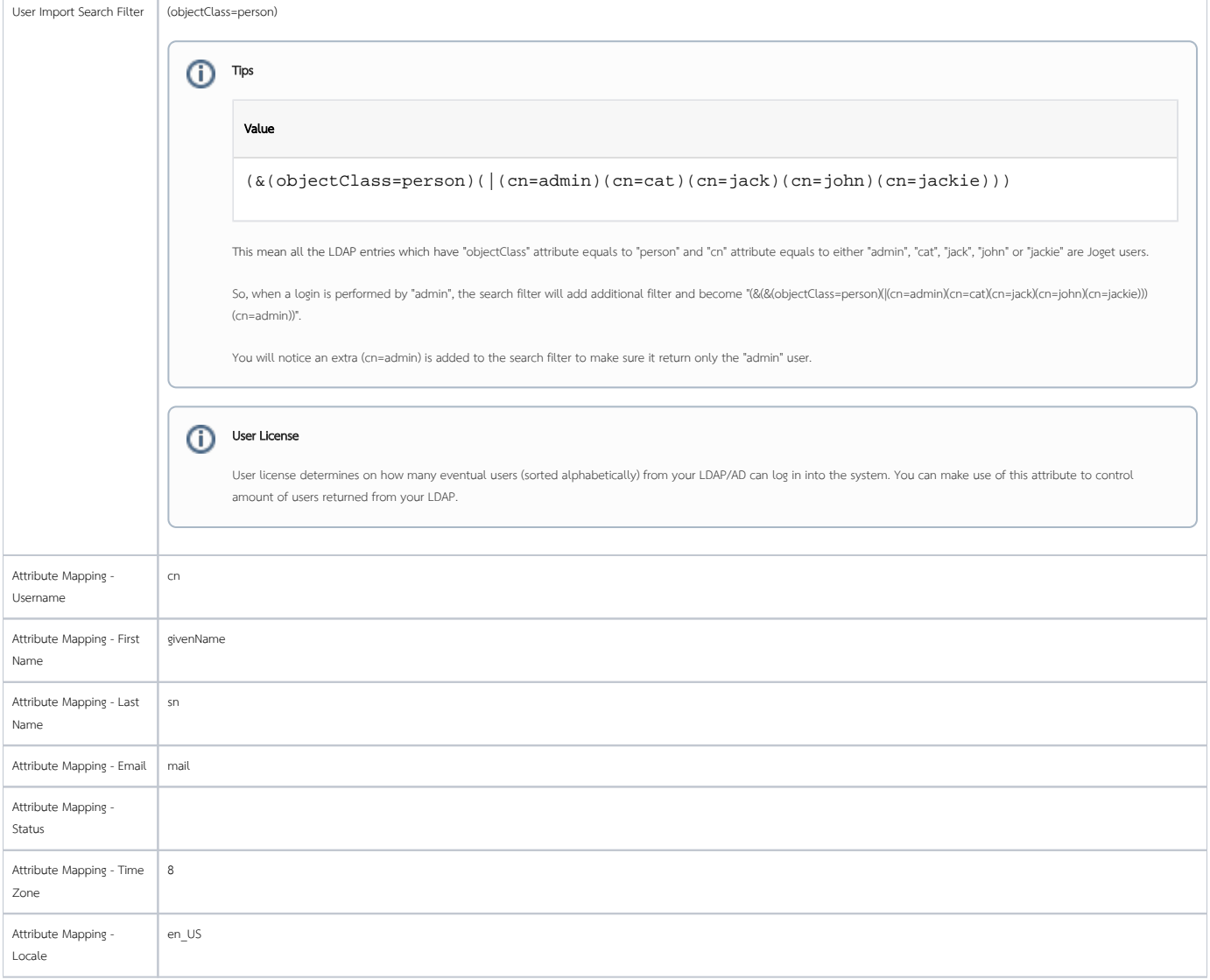

# <span id="page-2-0"></span>Employment

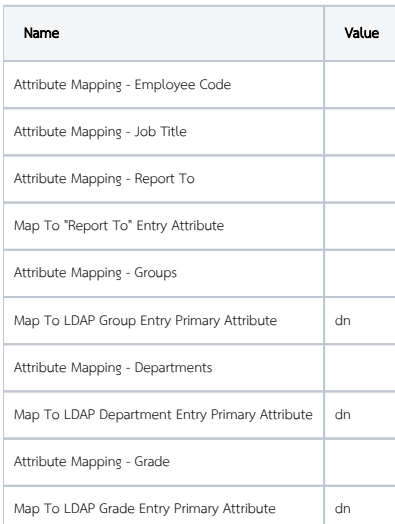

#### <span id="page-2-1"></span>Group

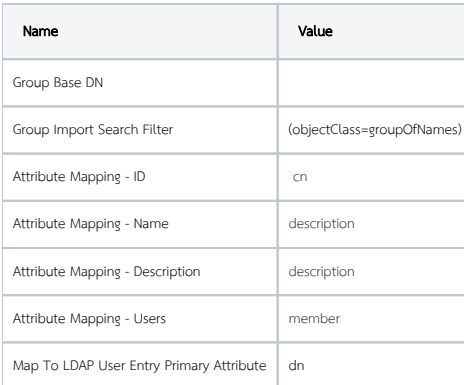

#### <span id="page-3-0"></span>Department

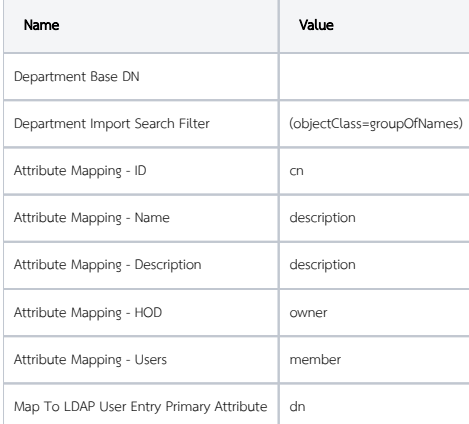

#### <span id="page-3-1"></span>Grade

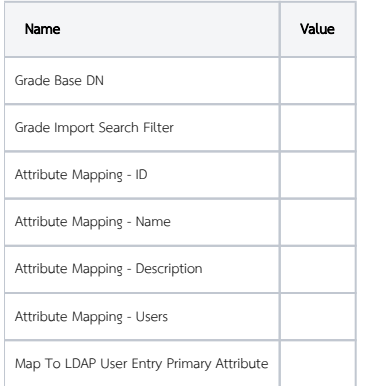

## <span id="page-3-2"></span>Admin Role

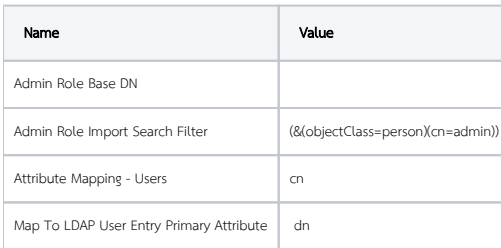

## <span id="page-3-3"></span>Advanced

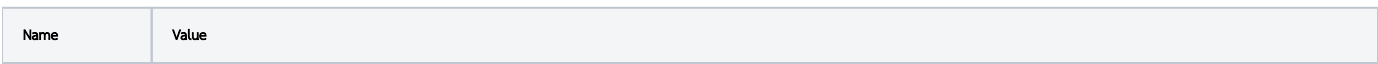

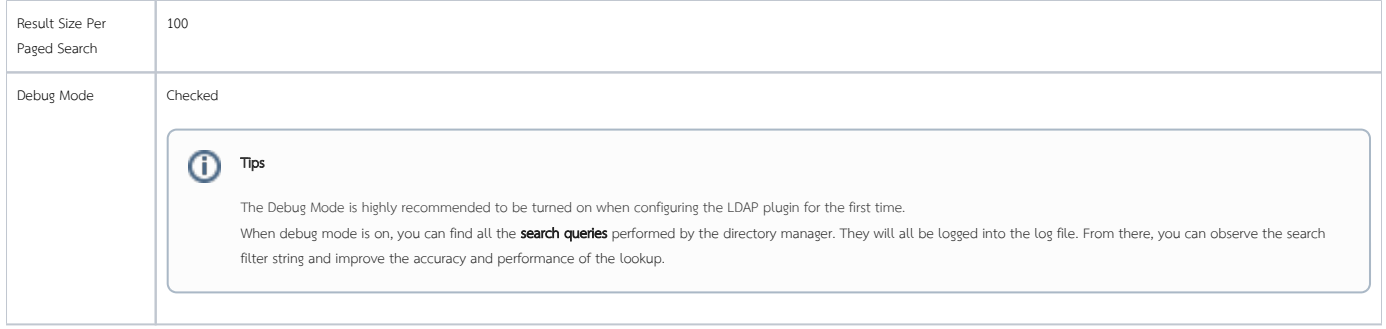